# ำเทที่ 3

## ระเบียบวิธีการศึกษา

ี การศึกษาเรื่อง ความพึงพอใจขอ งสมาชิกกองทุนบำเหน็จ -1969 ต่อคุณภาพการ ให้บริการกู้ขึ้มเงินบำเหน็จ-1969 ของหน่วยงานสวัสดิการมูลนิธิแห่งสภาคริสตจักรในประเทศไทย ในเขตจังหวัดเชียงใหม่ มีระเบียบวิธีการศึกษาดังต่อไปนี้

### ขอบเขตการศึกษา

## ขอบเขตเนื้อหา

ในการศึกษาครั้งนี้ เนื้อหาที่จะศึกษาได้แก่ความพึงพอใจของสมาชิกกองทนบำเหน็จ -1969 ต่อคุณภาพการให้บริการกู้ยืมเงินบำเหน็จ -1969 ของหน่วยงานสวัสดิการมูลนิธิแห่งสภา ี คริสตจักรในประเทศไทยในเขตจังหวัดเชียงใหม่ ซึ่งประกอบด้วย ปัจจัย 10 ประการ ได้แก่ การ ้เข้าถึงสมาชิก การติดต่อสื่อสาร ความสามารถ ความมีน้ำใจ ความน่าเชื่อถือ ความไว้วางใจ การ ้ตอบสนองสมาชิก ความปลอดภัย การสร้างบริการให้เป็นที่รู้จัก การเข้าใจและรู้จักสมาชิก

#### ขอบเขตประชากร

ประชากรในการศึกษาครั้งนี้ คือ สมาชิกกองทุนบำเหน็จ -1969 สังกัดหน่วยงาน ี สมาชิก ในเขตจังหวัดเชียงใหม่ - ซึ่งทำสัญญากู้ยืมเงินบำเหน็จ -1969 ตั้งแต่เดือนพฤษภาคม พ.ศ. 2552 ถึงเดือนเมษายน พ.ศ.2553 มีจำนวนทั้งสิ้น 1,349 คน (รายละเอียดเงินกู้บำเหน็จ-1969 ของ หน่วยงานสวัสดิการมูลนิธิแห่งสภาคริสตจักรในประเทศไทย ประจำปี 2 553 (1 พฤษภาคม 2552 – 30 เมษายน 2553), ฝ่ายเงินกู้) และปัจจุบันยังคงเป็นลูกหนี้เงินกู้ยืมเงินกองทุนบำเหน็จ -1969 อยู่

## ขนาดตัวอย่างและวิธีการคัดเลือกตัวอย่าง

ในการศึกษาครั้งนี้ ผู้ศึกษากำหนดขนาดตัวอย่างจากจำนวนสมาชิกกองทุนบำเหน็จ 1969 ในเขตจังหวัดเชียงใหม่ ที่ใช้บริการกู้ยืมเงินบำเหน็จ-1969 โดยใช้วิธีการคำนวณหาขนาด ตัวอย่างที่เหมาะสม ณ ระดับความเชื่อมั่น โดยใช้การคำนวณจากสูตร Taro Yamane  $95%$ (ภัทรากร บรรจงจัด . 2548 :13) ใด้ขนาดตัวอย่างสมาชิกจำนวน 310 ราย โดยแบ่งหน่วยงาน ี ออกเป็น 2 กลุ่มใหญ่ๆ ได้แก่ กลุ่มสถาบันการศึกษา และกลุ่มหน่วยงานอื่นๆ มีรายละเอียดดังนี้

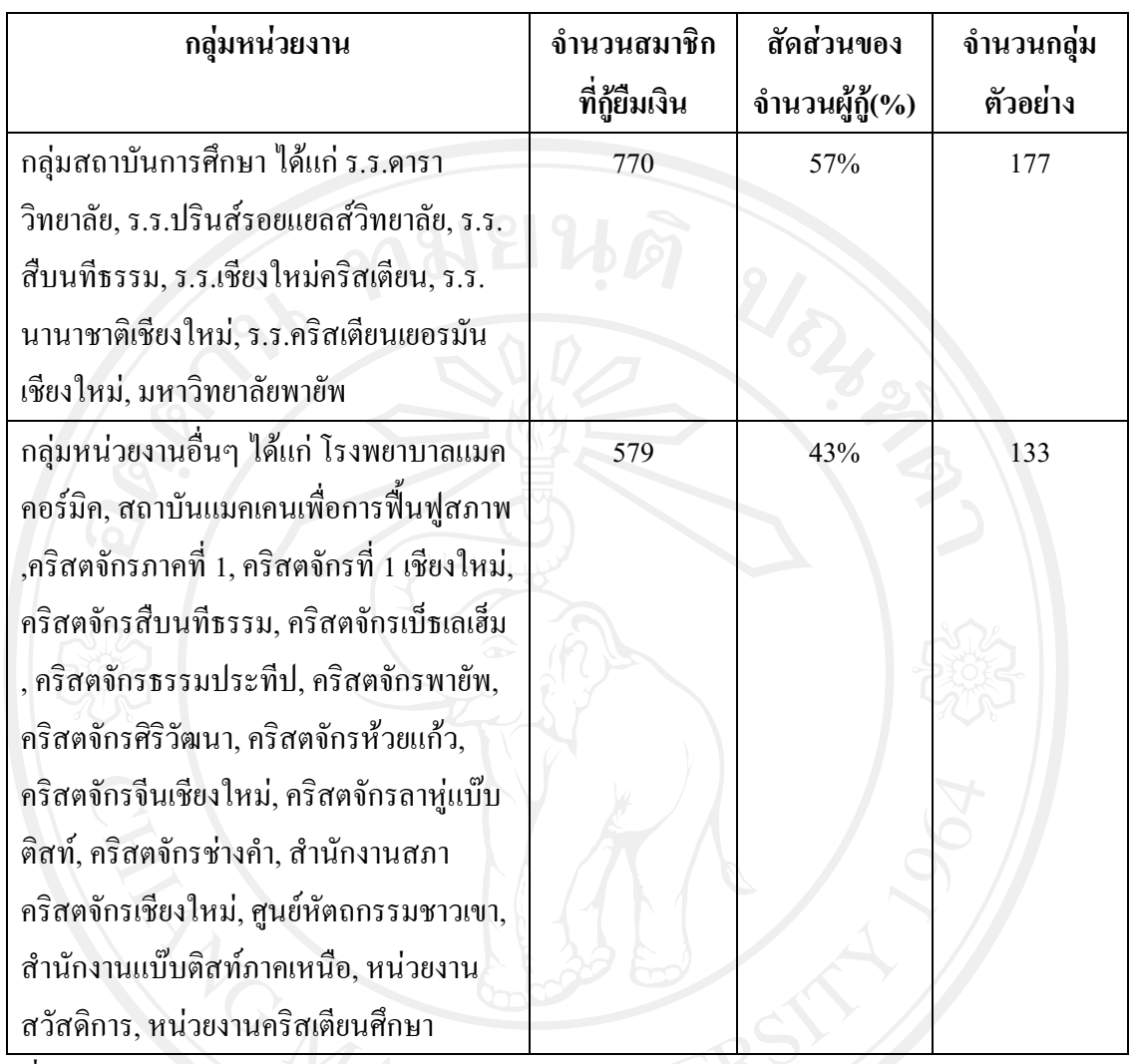

ที่มา: ข้อมูลรายงานฝ่ายเงินสะสมของหน่วยงานสวัสดิการ (เมษายน, 2553)

สูตรคำนวณ แทนค่าได้ดังนี้

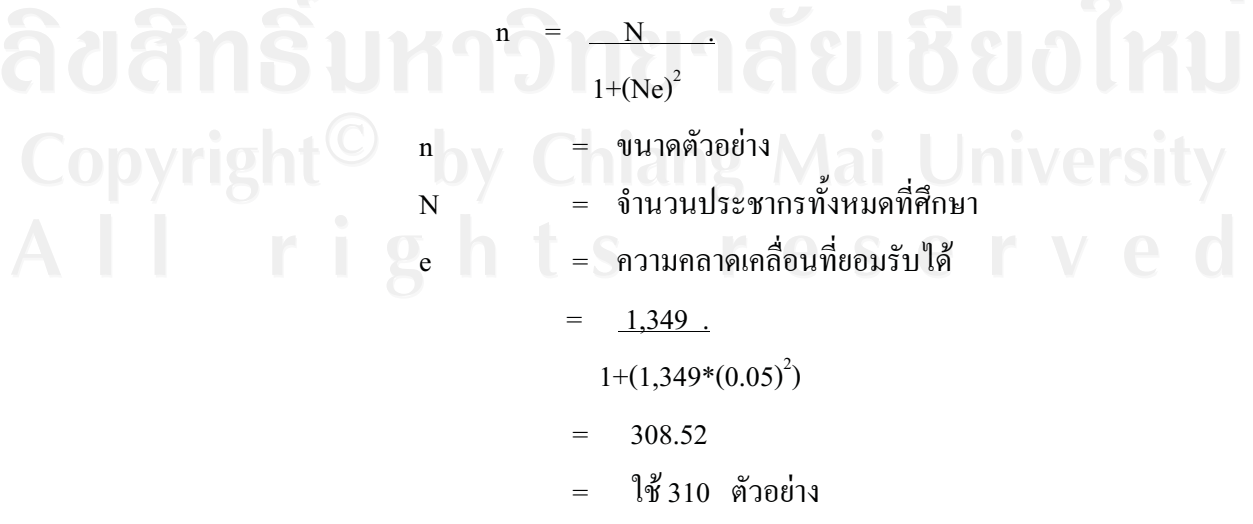

310 ราย ซึ่งผู้ศึกษาจะทำการเก็บ ้จึงใช้ขนาดกล่มตัวอย่างในการศึกษาครั้งนี้ จำนวน รวบรวมข้อมูลโดยใช้วิธีการเลือกตัวอย่างโดยความสะดวก (Convenience Sampling)จากสมาชิก ึกองทุนบำเหน็จ-1969 ที่เป็นลูกหนี้เงินกู้ยืมเงินกองทุนบำเหน็จ -1969 ของหน่วยงานสวัสดิการ ้มูลนิธิแห่งสภาคริสตจักรในประเทศไทยในเขตจังหวัดเชียงใหม่ โดยใช้แบบสอบถามเป็นเครื่องมือ ในการเก็บข้อมล

#### วิธีการศึกษา

### ข้อมูลและแหล่งข้อมูล

1) ข้อมูลปฐมภูมิ (Primary Data) ใช้วิธีเก็บรวบรวมข้อมูลจา กสมาชิกกองทุน บำเหน็จ -1969 ของหน่วยงานสวัสดิการมูลนิธิแห่งสภาคริสตจักรในประเทศไทยในเขตจังหวัด เชียงใหม่ ที่ใช้บริการก้ยืมเงินบำเหน็จ-1969 ถ้านวน ้คน โดยใช้แบบสอบถามเป็น 310 ้เครื่องมือเก็บข้อมล

2) ข้อมูลทุติยภูมิ (Secondary Data) โดยการค้นคว้าข้อมูลจากระเบียบข้อบังคับของ หน่วยงานสวัสดิการมูลนิธิแห่งสภาคริสตจักรในประเทศไทย ิ หนังสือ วารสาร สิ่งพิมพ์ เอกสาร ฐานข้อมูล และเว็บไซต์ที่เกี่ยวข้อง

# เครื่องมือที่ใช้ในการศึกษา

เครื่องมือที่ใช้ในการรวบรวม ข้อมูลปฐมภูมิ คือ แบบสอบถาม (Questionnaire) ซึ่ง ผู้ศึกษาได้สร้างขึ้นตามวัตถุประสงค์ของการศึกษาประกอบด้วยคำถามโดยแบ่งออกเป็น 3 ส่วน คือ ี ส่วนที่ 1 ข้อมูลทั่วไปเกี่ยวกับผู้ตอบแบบสอบถาม ประกอบด้วย เพศ อายุ สถาน ภาพสมรส อาชีพ รายใด้ ระดับการศึกษา หน่วยงาน อายุการเป็นสมาชิกกองทุนบำเหน็จ -1969 ส่วนที่ 2 ความพึงพอใจของสมาชิกกองทุนบำเหน็จ -1969 ที่มีต่อคุณภาพการ ให้บริการกู้ยืมเงินบำเหน็จ-1969 ของหน่วยงานสวัสดิการมูลนิธิแห่งสภาคริสตจักรในประเทศไทย ในเขตจังหวัดเชียงใหม่

ี่ ส่วนที่ 3 ปัญหาและข้อเสนอแนะของสมาชิกกองทนบำเหน็จ -1969 เกี่ยวกับการ ให้บริการกู้ยืมเงินบำเหน็จ-1969 ของหน่วยงานสวัสดิการมูลนิธิแห่งสภาคริสตจักรในประเทศไทย ในเขตจังหวัดเชียงใหม่

# การวิเคราะห์ข้อมูล และสถิติที่ใช้

่ นำข้อมูลที่รวบรวมได้จากแบบสอบถาม มาประมวลผล โดยใช้สถิติในการวิเคราะห์ ข้อมูล ดังนี้

1. สถิติเชิงพรรณนา (Descriptive Statistics) อธิบายข้อมูลทั่วไปของกลุ่มตัวอย่าง ใด้แก่ ค่าความถี่ (Frequency) อัตราส่วนร้อยละ (Percentage) และค่าเฉลี่ยเลขคณิต (Mean) ในการ คธิบาย

2. การวัดระดับความสำคัญของปัจจัยแต่ละด้าน ปัญหาในแต่ละคำถามใช้เกณฑ์การ วัดตามแบบมาตราส่วนประเมินค่า (Rating Scale) แบ่งออกเป็น 5 ระดับ คือ พึงพอใจมากที่สุด พึง พอใจมาก พึ่งพอใจปานกลาง พึ่งพอใจน้อยและ พึ่งพอใจน้อยที่สุด โดยแต่ละระดับมีการกำหนด ้คะแนน และการแปลผลจากค่าเฉลี่ย ดังนี้

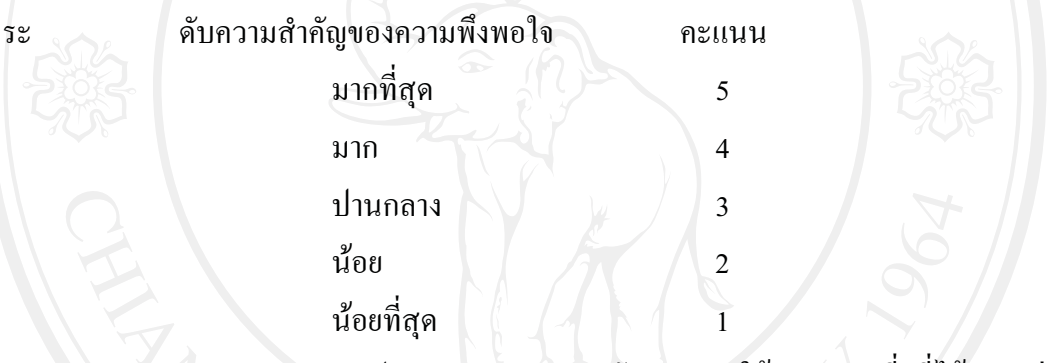

ึการแปลความหมายของระดับคะแนน ใช้คะแนนเฉลี่ยที่ได้ของกลุ่ม

ตัวอย่างตามเกณฑ์ ดังนี้

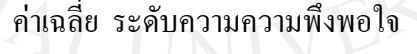

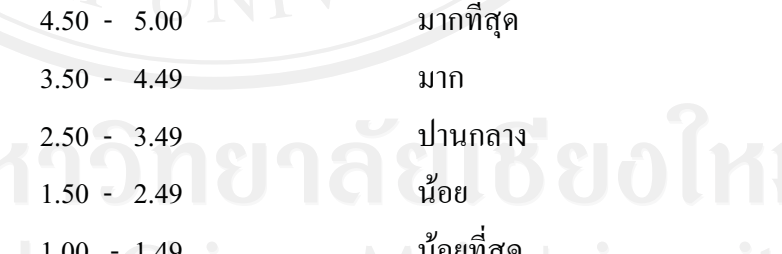

1.00 - 1.49<br>3. การวิเคราะห์ข้อเสนอแนะของกลุ่มตัวอย่างในการ ให้บริการกู้ยืมเงินของหน่วยงาน ิสวัสดิการมูลนิธิแห่งสภาคริสตจักรในประเทศไทย ซึ่งมีลักษณะเป็นคำถามเปิด โดยใช้ค่าความถี่ (Frequency) และอัตราส่วนร้อยละ (Percentage) ในการวิเคราะห์ และสรุปเนื้อหา

## ิสถานที่ในการดำเนินการศึกษาและรวบรวมข้อมูล

ในการศึกษาครั้งนี้ ใช้สถานที่ในการคำเนินการศึกษาและรวบรวมข้อมูล คือ

1. คณะบริหารฐรกิจ มหาวิทยาลัยเชียงใหม่

- 2. หน่วยงานสวัสดิการมูลนิธิแห่งสภาคริสตจักรในประเทศไทย จังหวัดเชียงใหม่
- 3. คริสตจักรภาค หน่วยงาน และสถาบัน ที่สังกัดสภาคริสตจักรในประเทศไทย และสังกัดมูลนิธิแห่งสภาคริสตจักรในประเทศไทย ในเขตจังหวัดเชียงใหม่

### ระยะเวลาในการศึกษา

การศึกษาครั้งนี้ ตั้งแต่เดือนตุลาคม 2553 – กุมภาพันธ์ 2554 ระยะเวลาเก็บข้อมูล เดือนธันวาคม 2553

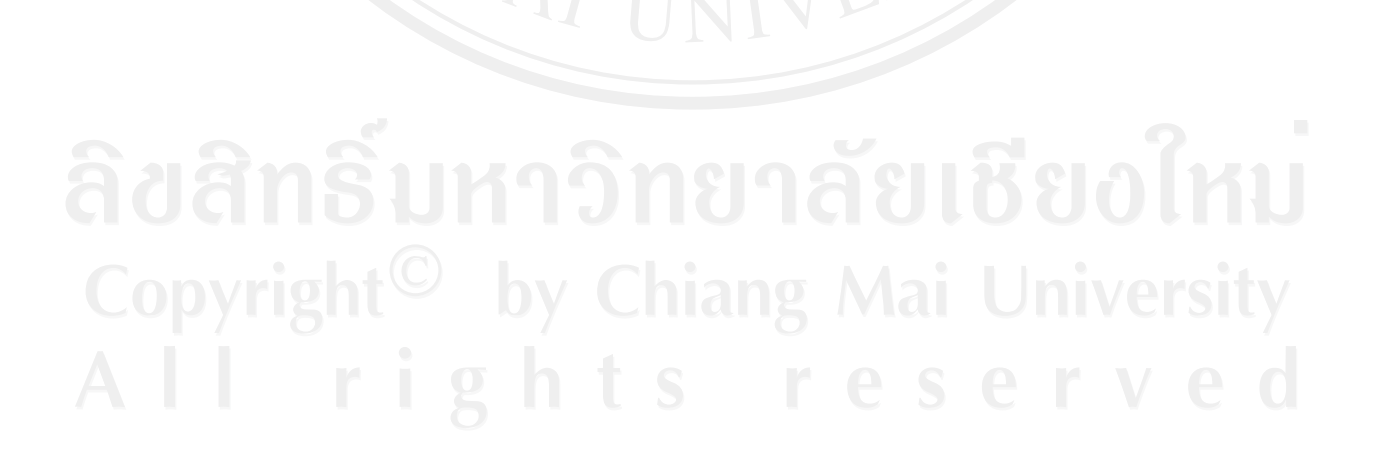